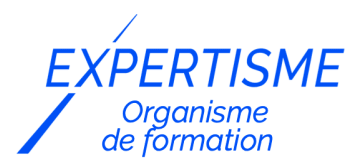

### *UX/UI Design & Conception Graphique*

### **FORMATION ADOBE XD : DESIGN D'INTERFACE**

Satisfaction de nos apprenants en 2023 : 98% Taux d'assiduité : 100%

- **Formez-vous selon vos disponibilités** 6 | **!** Vous proposez **3 dates au choix** et votre formateur vous confirme la date souhaitée.
- **En présentiel dans votre entreprise,** dans l'un de nos **20 centres de formation** ou en **distanciel par visioconférence.**

**Niveau : Initiation, Avancé, Expert** 

#### **Référence** : PAO-3612 **Durée** : 14 heures soit 2 jours **Tarif formation individuelle** : 2985 € HT / Personne **Tarif Intra-Entreprise à partir de 4 Collaborateurs** : [Demandez un devis](https://www.expertisme.com/devis-formation-digitale-intra-entreprise/)

#### **Vous avez des questions sur cette formation ?**

Contactez nos conseillers au : 01 42 66 36 42 du lundi au vendredi de 9h00 à 19h ou par email [formation@expertisme.com](mailto:formation@expertisme.com)

# **Votre parcours de formation :** [>> Découvrez-le étape par étape](https://expertisme.com/docs-formations/parcours-etape-par-etape-Expertisme.pdf)

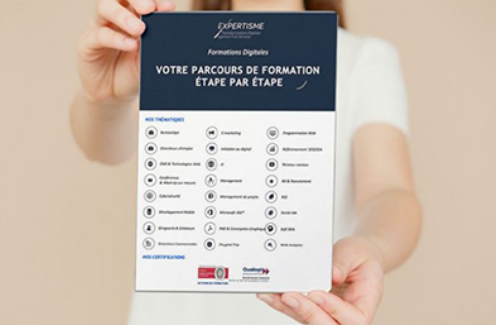

## *Contexte de la formation Adobe XD : Design d'interface*

Nombre de professionnels du numérique désirent maîtriser Adobe XD, la solution d'UX/UI design complète pour la conception de sites web, d'applications mobiles, etc.

*Expertisme* a conçu cette formation Adobe XD sur mesure pour vous. Apprenez à créer des prototypes de sites web ou d'applications mobiles plus vrais que nature.

Nos Formateurs Experts Métiers vous accompagnent dans la découverte de l'interface du logiciel et de ses fonctionnalités. Vous apprendrez comment créer, prototyper et partager des solutions digitales à très forte valeur ajoutée.

Avec le programme très complet élaboré par nos soins vous découvrirez les étapes cruciales pour créer des prototypes interactifs avec Adobe XD, tirer profit de l'écosystème du logiciel et de la puissance des composants et faciliter votre travail collaboratif.

A la fin de la formation, vous serez en mesure de concevoir des maquettes interactives pour des applications mobiles ou des sites web, optimiser votre workflow de production, utiliser les prototypes pour mener des tests

utilisateurs et valider l'ergonomie de vos solutions digitales, exploiter l'écosystème d'Adobe, et tirer profit des fonctionnalités avancées du logiciel.

## *À qui s'adresse la formation Adobe XD ?*

Cette formation s'adresse aux professionnels du numérique : webmasters, graphistes, UI/UX designers, directeurs artistiques, responsables de communication, chefs de projets

## *Objectifs*

- Concevoir la maquette interactive d'une application mobile ou d'un site web
- Mobiliser les bonnes pratiques pour améliorer l'efficience du workflow de production
- Utiliser le prototype pour mener des tests utilisateurs et valider l'ergonomie de la solution digitale

### *Programme*

### **[1. CREER UN PROTOTYPE INTERACTIF AVEC ADOBE XD](#page--1-0)**

- Workflow de création dans Adobe XD
- Prise en main des fonctionnalités de l'outil
- Création des éléments de contenu et mise en page des écrans (formes, textes, images, couleurs)
- Création des interactions et des chemins de navigation entres les écrans
- Prévisualisation des prototypes
- Optimiser la création des écrans en mode Design
- Utilisation des masques et des effetsOrganisation des éléments d'interfaces pour optimiser le processus de création et de mise à jour (calques, groupes, piles)Création d'actifs (couleurs, polices, composants)
- Créer des objets compatibles avec le redimensionnement réactif (responsive design)

### **[2. TIRER PROFIT DE L'ECOSYSTEME D'ADOBE](#page--1-0)**

- Utilisation des kits d'interfaces (UI kits, design systems)
- Partager des bibliothèques d'actifs
- Inter-opérabilité avec d'autres logiciels, export des productions sous divers formats
- Tirer profit des plug-ins

#### **[3. CREER DES PROTOTYPES PLUS VRAIS QUE NATURE](#page--1-0)**

- Gestion du défilement (objets fixes, défilements multi-directionnels, ancres)
- Utilisation des transitions et des déclencheurs (clics, gestes, commandes vocales, raccourcis claviers)
- Utilisation des incrustations pour créer des modales

### **[4. TIRER PROFIT DE LA PUISSANCE DES COMPOSANTS](#page--1-0)**

- Logique des composants
- Création de micro-interactions et effets d'animation
- Simulation du comportement des éléments d'interface interactifs

### **[5. FACILITER LE TRAVAIL COLLABORATIF](#page--1-0)**

- Collaboration autour du prototype et mise en commun des ressources avec les membres de l'équipe
- Partage du prototype avec des parties intéressées (donneurs d'ordre, testeurs)
- Transmission des spécifications aux collaborateurs chargés du développement de la solution

#### Version 3. Mise à jour le 01/01/2023

© EXPERTISME - Groupe SELECT® 2023 Tous droits réservés. Les textes présents sur cette page sont soumis aux droits d'auteur.

### *Pré-requis*

Avoir une bonne connaissance de l'environnement web.

Avoir une licence Adobe XD et le logiciel installé sur un ordinateur.

Être muni d'un ordinateur relié à Internet, possédant une caméra, un micro et un haut-parleur.

## *Points forts de la formation*

- Votre plan pédagogique de formation sur-mesure avec l'évaluation initiale de votre niveau de connaissance du sujet abordé
- Des cas pratiques inspirés de votre activité professionnelle, traités lors de la formation
- Un suivi individuel pendant la formation permettant de progresser plus rapidement
- Un support de formation de qualité créé sur-mesure en fonction de vos attentes et des objectifs fixés, permettant un transfert de compétences qui vous rende très rapidement opérationnel
- Les dates et lieux de cette formation sont à définir selon vos disponibilités
- Animation de la formation par un Formateur Expert Métier
- La possibilité, pendant 12 mois, de solliciter votre Formateur Expert sur des problématiques professionnelles liées au thème de votre formation
- Un suivi de 12 mois de la consolidation et de l'évolution de vos acquis.

## *Approche Pé dagogique*

L'approche pédagogique a été construite sur l'interactivité et la personnalisation : Présentation illustrée et animée par le Formateur Expert, partage d'expériences, études de cas, mise en situation réelle. Tous les supports sont fournis par support papier, mail ou clé USB à chaque stagiaire.

#### **Méthodologie pédagogique employée :**

Chaque formation en présentiel ou en distanciel est animée par un Formateur Expert Métier sélectionné selon ses compétences et expériences professionnelles. Apport d'expertise du Formateur, quiz en début et fin de formation, cas pratiques, échanges d'expérience. Accès en ligne au support de formation.

#### **Modalités employées et évaluation :**

Evaluation et positionnement lors de la définition du plan pédagogique avec le ou les stagiaires. Un QCM est soumis aux stagiaires le dernier jour de la formation pour valider les acquis. Une correction collective est effectuée par le Formateur. Un bilan de fin de stage à chaud est organisé entre le Formateur et le ou les stagiaires pour le recueil et la prise en compte de leurs appréciations. Une attestation de fin de stage est remise aux stagiaires.

## *Accessibilité*

Toute demande spécifique à l'accessibilité de la formation par des personnes handicapées donnera lieu à une attention particulière et le cas échéant une adaptation des moyens de la formation. Public en situation de handicap, contactez notre référent handicap au 01 42 66 36 42.

### *Formateur*

Nos Formateurs sont des Experts Métiers intervenants sur les prestations inhérentes sur la thématique de la formation. Ils réalisent les audits et co-construisent l'offre et le déroulé de la formation avec l'Ingénieur Pédagogique avant validation par le Responsable Pédagogique. Ils sont sélectionnés pour leurs compétences pédagogiques et leurs expériences dans la formation pour adultes.

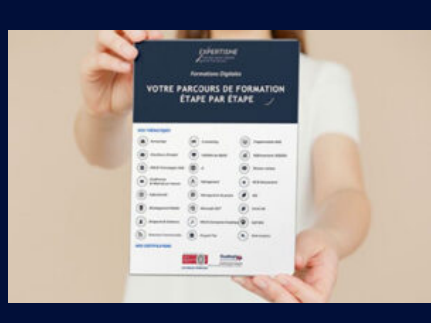

**Votre parcours de formation en détail : [>](https://expertisme.com/docs-formations/parcours-etape-par-etape-Expertisme.pdf)**[>Découvrez-le étape par étape](https://expertisme.com/docs-formations/parcours-etape-par-etape-Expertisme.pdf)

#### *VOUS AVEZ DES QUESTIONS SUR CETTE FORMATION ?*

 **>> Contactez nos conseillers au : 01 42 66 36 42** du lundi au vendredi de 9h00 à 19h

 **>> ou par email :** [formation@expertisme.com](mailto:formation@expertisme.com)

 **>> ou par le formulaire :** <https://www.expertisme.com/contact/>

*VOUS SOUHAITEZ VOUS INSCRIRE ? :* <https://www.expertisme.com/devis-formation-digitale/>

**Consultez notre site pour plus d'informations : [www.expertisme.com/formations/](https://www.expertisme.com/formations/) Lien vers la formation :<https://www.expertisme.com/formations-digitales/formation-adobe-xd-design-dinterface/>**